Journée de formation à **[Polyphemus](#page-23-0)** 

V. Mallet

[principes de](#page-6-0)

<span id="page-0-0"></span>

# Journée de formation à Polyphemus Introduction à Polyphemus

Vivien Mallet, pour l'équipe de développement

27 mars 2007

## Plan

Journée de formation à [Polyphemus](#page-0-0)

V. Mallet

[principes de](#page-6-0)

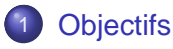

2 [Structure, principes de développement](#page-6-0)

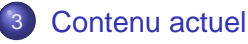

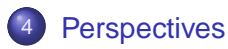

# Polyphemus par l'image

Journée de formation à [Polyphemus](#page-0-0)

V. Mallet

### **[Objectifs](#page-2-0)**

[principes de](#page-6-0)

<span id="page-2-0"></span>

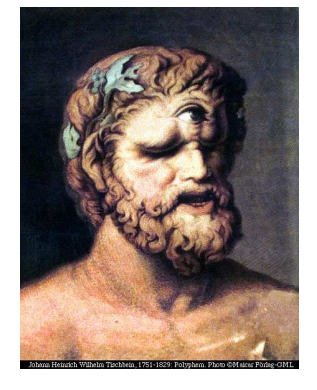

## Mythologie grecque

- Polyphème, cyclope de l'Odyssée
- Polyphemus est le nom anglais

### **Explication**

- « Poly » : multiple
- « phemus » : voix

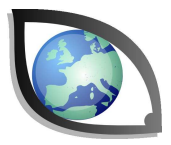

# Multiples objectifs

Journée de formation à **[Polyphemus](#page-0-0)** 

V. Mallet

### **[Objectifs](#page-2-0)**

[principes de](#page-6-0)

**[Perspectives](#page-23-0)** 

## Multiples modèles

- Échelles : de la petite échelle à l'échelle continentale
- **Formulations : gaussien, eulérien, ...**

### Multiples polluants

- Passif, radionucléides
- **•** Photochimie
- **•** Aérosols
- **Organiques persistants, métaux lourds, ...**

### Multiples entrées

- **· Modèles météorologiques**
- Données de sol

# Multiples méthodes

Journée de formation à **[Polyphemus](#page-0-0)** 

V. Mallet

### **[Objectifs](#page-2-0)**

[principes de](#page-6-0)

**[Perspectives](#page-23-0)** 

## Assimilation de données

- Séquentielle
- **•** Variationnelle
- Modélisation inverse (estimation de paramètres)

### Prévision d'ensemble

- **•** Multi-modèles
- **Monte Carlo**
- Combinaison de modèles (« superensembles », . . . )

### Couplage de modèles

- **•** Rétroactions
- **o** Impact

## **Contraintes**

### Journée de formation à [Polyphemus](#page-0-0)

V. Mallet

### **[Objectifs](#page-2-0)**

[principes de](#page-6-0)

[Contenu](#page-11-0)

**[Perspectives](#page-23-0)** 

### Pérennité

- Maintenance du système
- Évolutivité, capacité à poursuivre les développements

### **Ouverture**

- **·** Disponibilité, accessibilité
	- Développements ou contributions extérieurs

### Contexte du domaine

De la recherche à l'opérationnel

## Structure générale

<span id="page-6-0"></span>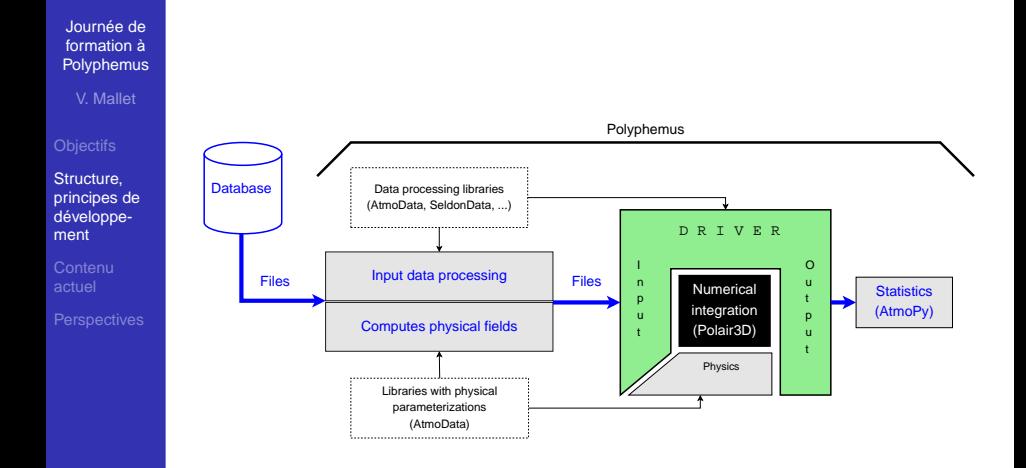

# Choix informatiques

Journée de formation à **[Polyphemus](#page-0-0)** 

V. Mallet

Structure, [principes de](#page-6-0) développement

**[Perspectives](#page-23-0)** 

### Langage principal : C++

- **•** Performant pour le calcul scientifique
- Fonctionnalités objet avancées
	- Héritage, généricité
	- Gestion d'objets complexes
	- **•** Exceptions
- Répandu et pérenne

### Exemple : manipulation de données

LinearInterpolationRegular(SoilWater, SoilWater\_out); SoilWater\_out.Threshold(0., 1.);

### Example : manipulation d'un modèle

```
Model.Forward();
OutputSaver.Save(Model);
```
# Choix informatiques

Journée de formation à [Polyphemus](#page-0-0)

V. Mallet

Structure, [principes de](#page-6-0) développement

**[Perspectives](#page-23-0)** 

## Langage de complément : Python

- **O** Dynamique, interactif
- **•** Visualisation
- **•** Scripts
- De plus en plus répandu en calcul scientifique

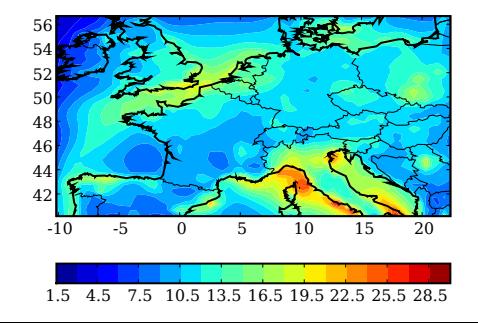

# Choix informatiques

### Journée de formation à [Polyphemus](#page-0-0)

V. Mallet

Structure, [principes de](#page-6-0) développement

**[Perspectives](#page-23-0)** 

## Langage historique : Fortran 77

- **•** Différenciation automatique
- **Continuité**
- Appels depuis le C++

### **Politique**

- Éviter la multiplication des langages
- Privilégier les langages à fort potentiel et plus productifs

## Structure générale

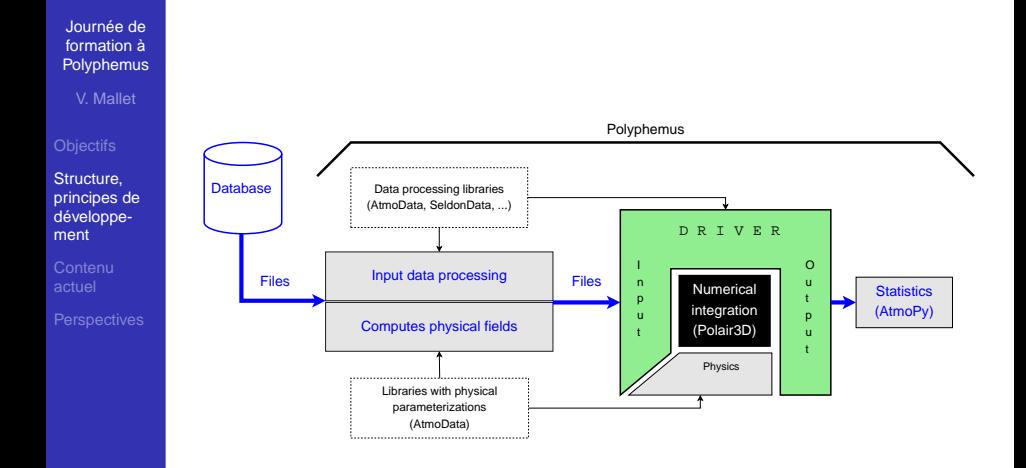

## **Bibliothèques** AtmoData, SeldonData, AtmoPy, Talos

Journée de formation à **[Polyphemus](#page-0-0)** 

V. Mallet

[principes de](#page-6-0)

[Contenu](#page-11-0) actuel

<span id="page-11-0"></span>**[Perspectives](#page-23-0)** 

## Prétraitement, gestion des données

- SeldonData (C++)
	- Interpolations, lectures/écritures, ...
- AtmoData (C++)
	- Extension atmosphérique de SeldonData

### **Physique**

- AtmoData (C++, Fortran 77)
	- Météorologie, émissions, . . .

Affichage, post-traitement, statistiques

● AtmoPy (Python)

### **Divers**

Talos (C++) : fichiers de configuration

# Modèles

Journée de formation à **[Polyphemus](#page-0-0)** 

### V. Mallet

**[Objectifs](#page-2-0)** 

[principes de](#page-6-0)

[Contenu](#page-11-0) actuel

**[Perspectives](#page-23-0)** 

### Modèles gaussiens

- **•** Stationnaire et à bouffées
- **Gaz et aérosols**
- Plusieurs paramétrisations pour le calcul de la dispersion

### Modèles eulériens

- Castor (clone de Chimère gazeux)
	- Versions passive et chimique
- Polair3D
	- Versions passive, chimique, aérosol et adjointe (gaz)
- Modules pour le transport, la chimie et les aérosols

# **Modules**

Journée de formation à [Polyphemus](#page-0-0)

V. Mallet

[principes de](#page-6-0)

[Contenu](#page-11-0) actuel

**[Perspectives](#page-23-0)** 

### **Transport**

● Advection (DST3, PPM), diffusion (ROS2)

### **Chimies**

- RADM, RACM, Melchior
- **O** Décroissance radioactive

## Aérosols

• SIREAM (semi-lagrangien)

### **Sauvegarde**

- Domaine, par points
- **Conditions aux limites**
- **O** Dépôts, ...

# Pré-traitement

Journée de formation à **[Polyphemus](#page-0-0)** 

### V. Mallet

**[Objectifs](#page-2-0)** 

[principes de](#page-6-0)

[Contenu](#page-11-0) actuel

**[Perspectives](#page-23-0)** 

## Champs météorologiques

ECMWF, MM5

Diffusion verticale Louis et Troen&Mahrt

### Données de sol

- **O Occupation des sols : USGS, GLCF**
- Émissions EMEP
- Émissions biogéniques (Simpson et al., 1999)
- Dépôts Emberson, Wesely et Zhang

### Conditions aux limites

- Mozart 2, Inca
- Gocart

### Modèles gaussiens

## **Pilotes**

{

}

Journée de formation à [Polyphemus](#page-0-0)

V. Mallet

[principes de](#page-6-0)

[Contenu](#page-11-0) actuel

**[Perspectives](#page-23-0)** 

### Simulation directe (BaseDriver)

```
Un modèle est un objet C++
```

```
/*** Initializations ***/
```

```
Model.Init();
OutputSaver.Init(Model);
```

```
/*** Time loop ***/
```

```
for (int i = 0; i < Model. GetNt(); i++)
```

```
Model.InitStep();
OutputSaver.InitStep(Model);
```

```
Model.Forward();
OutputSaver.Save(Model);
```
## **Pilotes**

}

Journée de formation à **[Polyphemus](#page-0-0)** 

V. Mallet

[principes de](#page-6-0)

[Contenu](#page-11-0) actuel

**[Perspectives](#page-23-0)** 

### Interpolation optimale

```
for (int i = 0; i < Model. GetNt(); i++){
        Model.InitStep();
        OutputSaver.InitStep(Model);
        Model.Forward();
        OutputSaver.SetGroup("forecast");
        OutputSaver.Save(Model);
        // Retrieves observations.
        ObsManager.SetDate(Model.GetCurrentDate());
        if (ObsManager.IsAvailable())
          {
            Model.GetState(state_vector);
            Analyze(state_vector);
            Model.SetState(state_vector);
          }
```
## **Pilotes**

Journée de formation à **[Polyphemus](#page-0-0)** 

### V. Mallet

[principes de](#page-6-0)

[Contenu](#page-11-0) actuel

**[Perspectives](#page-23-0)** 

### Simulation directe

- BaseDriver, StationaryDriver
- O PlumeDriver, PuffDriver

### Assimilation de données

- Interpolation optimale
- Filtres de Kalman d'ensemble et réduit
- 4D-Var (et tests de l'adjoint)

## En développement

- **Panache sous-maille**
- **Monte Carlo**
- Couplage modèle de sol / modèle atmosphérique

# Post-traitement

Journée de formation à [Polyphemus](#page-0-0)

V. Mallet

**[Objectifs](#page-2-0)** 

[principes de](#page-6-0)

[Contenu](#page-11-0) actuel

**[Perspectives](#page-23-0)** 

### Programmes

- Comparaison aux données (statistiques d'erreur, affichage)
- Eau liquide dans un panache

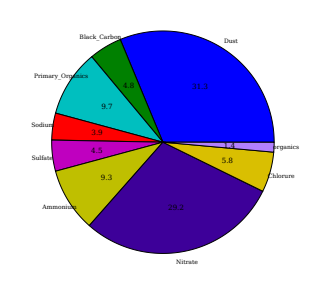

Polair3D

### Bibliothèque AtmoPy

- **•** Affichage graphique
- **Gestion des observations**
- Indicateurs statistiques
- **Gestion des ensembles** (combinaisons)

Journée de formation à [Polyphemus](#page-0-0)

V. Mallet

[principes de](#page-6-0)

[Contenu](#page-11-0) actuel

**[Perspectives](#page-23-0)** 

### Code

- 50 000 lignes de code écrites (SLOCcount)
- 50 000 lignes générées automatiquement

## Dépôt Subversion (hors SIREAM)

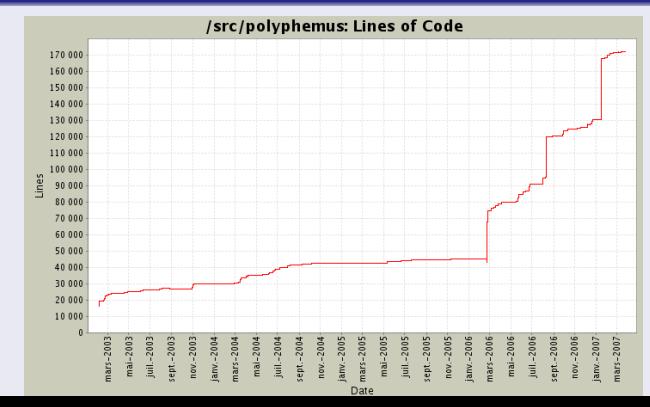

Journée de formation à [Polyphemus](#page-0-0) V. Mallet

Développeurs actuels

**[Contenu](#page-11-0)** actuel

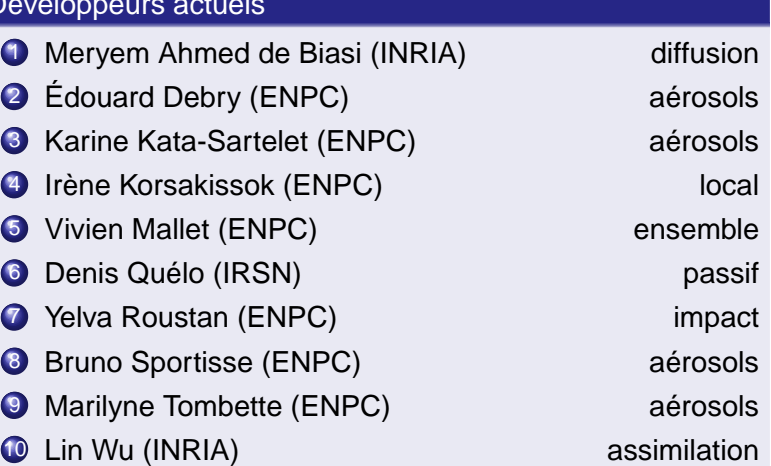

Journée de formation à **[Polyphemus](#page-0-0)** 

V. Mallet

[principes de](#page-6-0)

[Contenu](#page-11-0) actuel

**[Perspectives](#page-23-0)** 

## Documentations pour l'utilisateur

- Guide d'utilisation (140 pages)
- **Documentation scientifique pour AtmoData**
- **Documentation de référence pour AtmoPy**

### Documentations pour le développeur

- Guide et documentation de référence pour SeldonData
- Documentation de référence pour AtmoData
- Documentation de référence pour Talos

### Exemples

- Cas-tests (eulérien et gaussien)
- Travaux pratiques (en particulier pour des cours ENSTA et ENPC)

Journée de formation à [Polyphemus](#page-0-0)

V. Mallet

[principes de](#page-6-0)

[Contenu](#page-11-0) actuel

### <http://www.enpc.fr/cerea/polyphemus/>

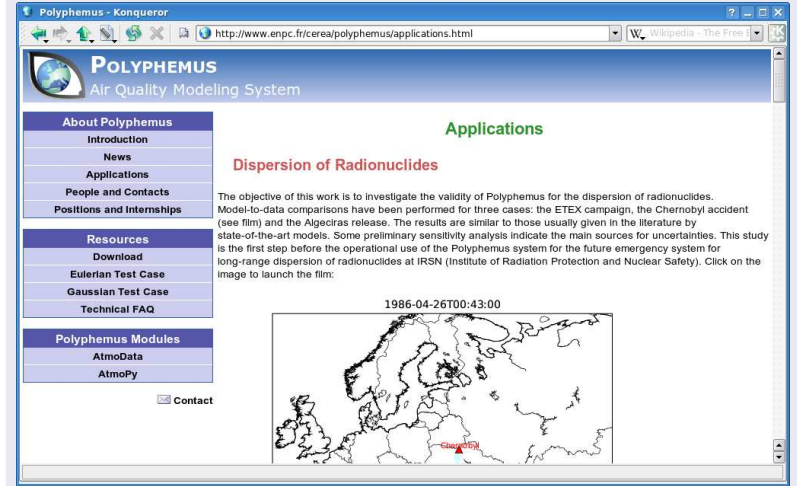

## **Perspectives**

### Journée de formation à [Polyphemus](#page-0-0)

V. Mallet

[principes de](#page-6-0)

[Contenu](#page-11-0)

<span id="page-23-0"></span>**[Perspectives](#page-23-0)** 

## Modèles (transfert de l'existant)

- Organique secondaire
- Module d'aérosol modal (MAM)
- Métaux lourds, mercure
- **Hémisphérique passif**

## **Suite**

- Code parallèle
- **Modèle lagrangien particulaire**
- **•** Pilotes pour l'assimilation et le couplage